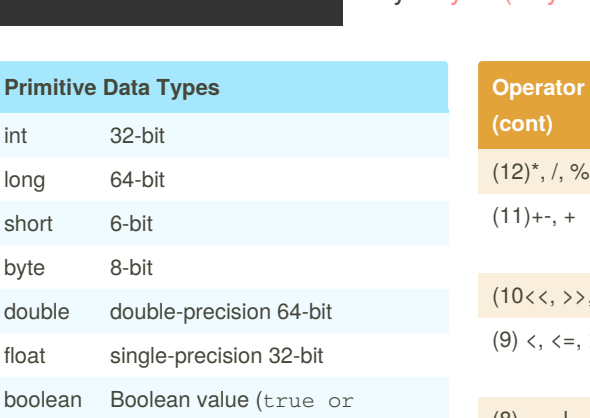

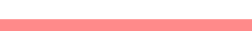

false) char 16-bit Unicode character

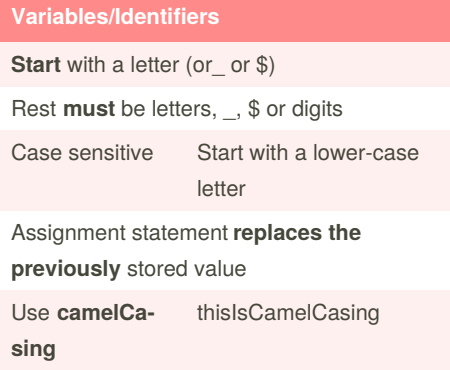

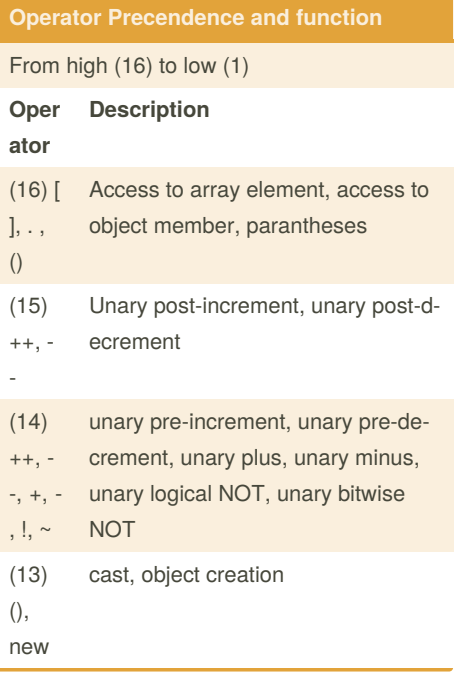

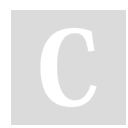

By **Bayan** (Bayan.A) [cheatography.com/bayan-a/](http://www.cheatography.com/bayan-a/) Published 11th February, 2021. Last updated 24th May, 2020. Page 1 of 6.

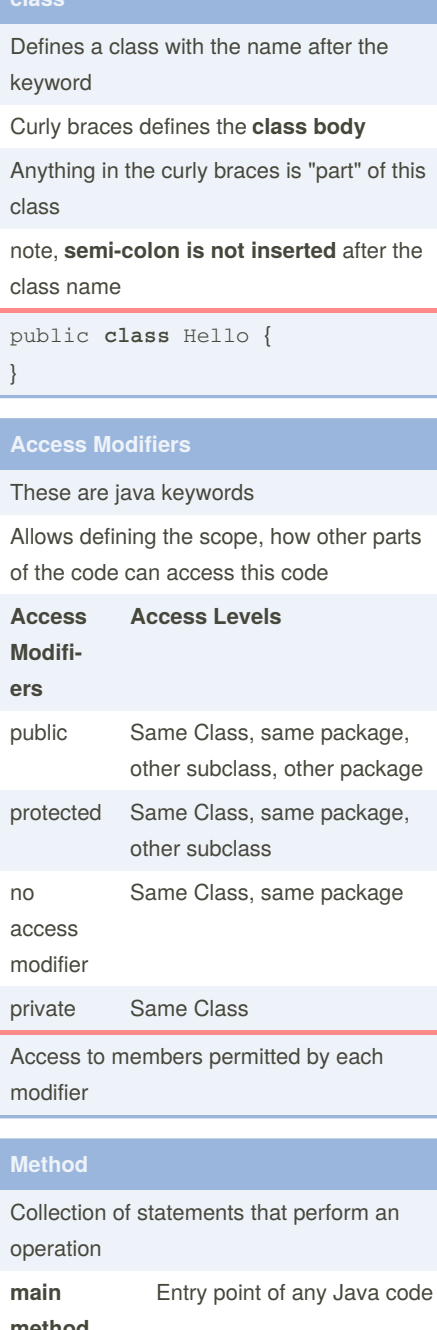

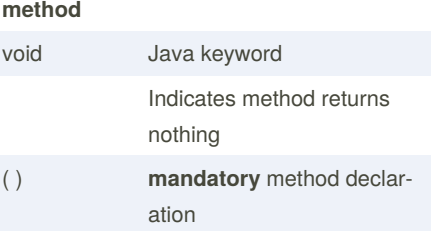

Measure your website readability! <https://readable.com>

### Java Mastery - Fundamentals Cheat Sheet by Bayan [\(Bayan.A\)](http://www.cheatography.com/bayan-a/) via [cheatography.com/122738/cs/22947/](http://www.cheatography.com/bayan-a/cheat-sheets/java-mastery-fundamentals)

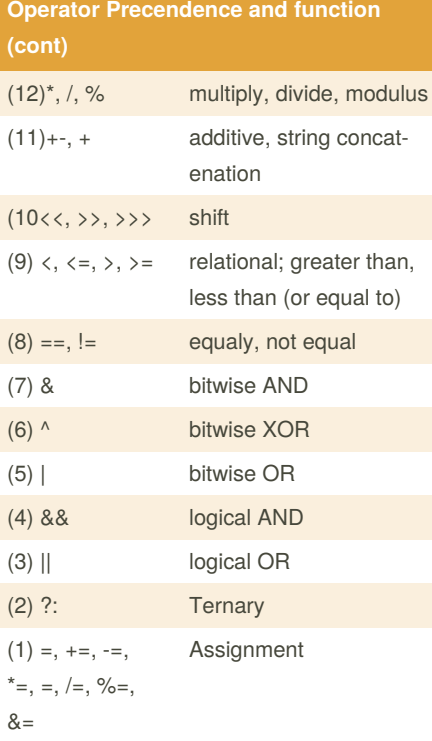

#### **Syntax**

A specific set of rules, using a combination of keywords and other things

Each *keyword* has a spoecific meaning, and sometimes need ot be used in specific orders.

Case-sensitive. public, Public and PUBLIC are all different

Semi-colon defines the end of a statement

**;** Must be at the end of every statement

Sponsored by **Readable.com**

### Java Mastery - Fundamentals Cheat Sheet by Bayan [\(Bayan.A\)](http://www.cheatography.com/bayan-a/) via [cheatography.com/122738/cs/22947/](http://www.cheatography.com/bayan-a/cheat-sheets/java-mastery-fundamentals)

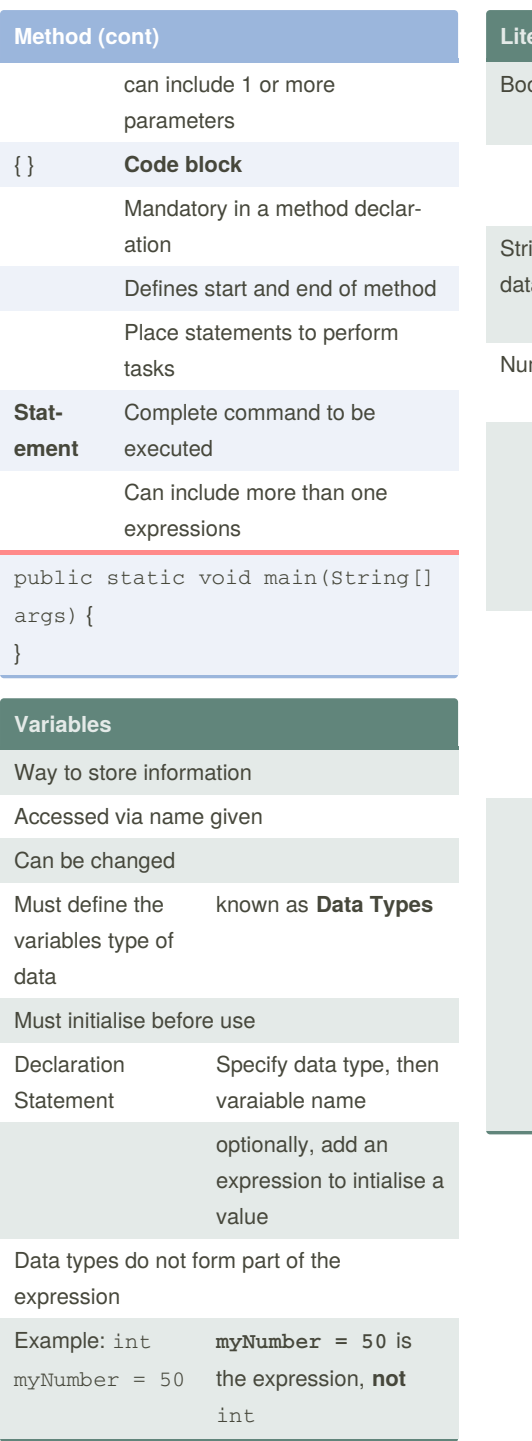

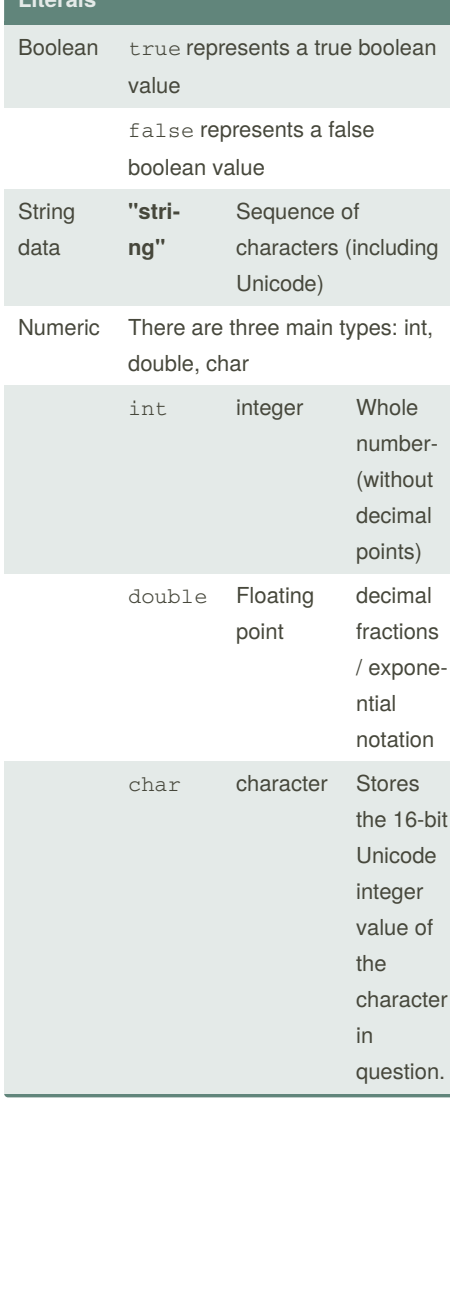

#### **Operand**

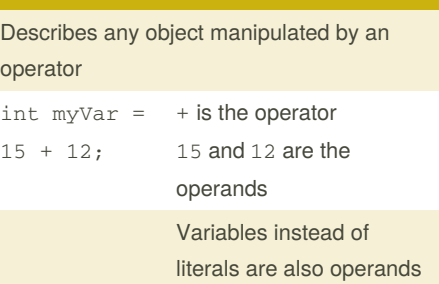

#### **Expression**

Combination of variables, literals, method return values, and operators

Variable assignment without the data type declaration, or the string in " " being printed, and **not** the semi-colon

#### **Examples:**

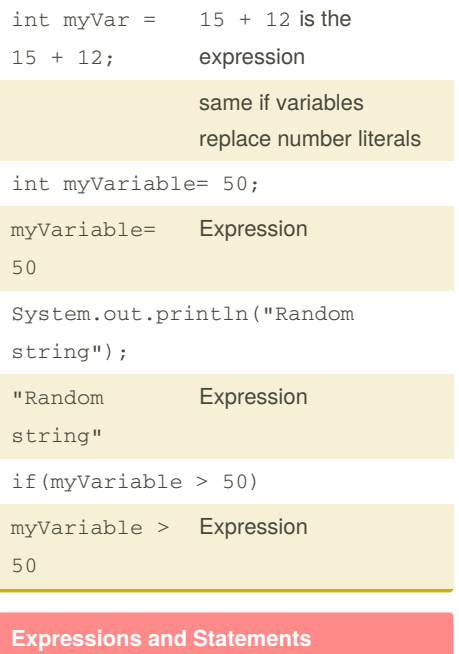

A **statement** is the entire code, from data type declaration, ending at the semi-colon, int myVariable= 50; Statement

Sponsored by **Readable.com** Measure your website readability!

<https://readable.com>

By **Bayan** (Bayan.A) [cheatography.com/bayan-a/](http://www.cheatography.com/bayan-a/) Published 11th February, 2021. Last updated 24th May, 2020. Page 2 of 6.

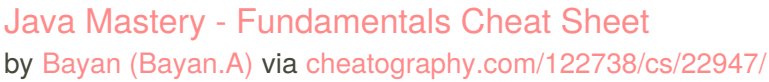

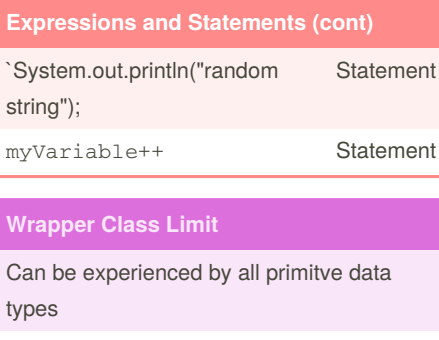

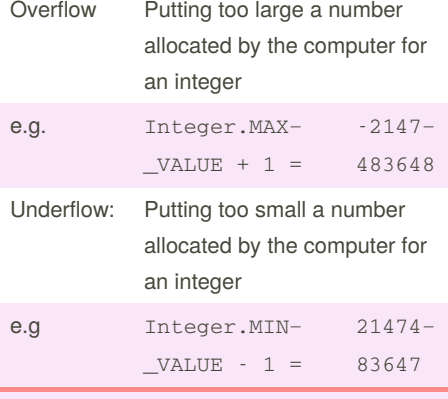

Going past a limit on either side(max/min) often results in cycling to opposite side. i.e. less than the min cycles to the max, and more than max cycles to the min

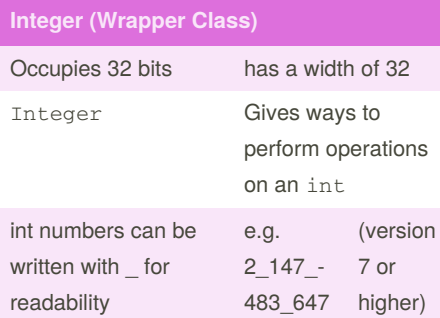

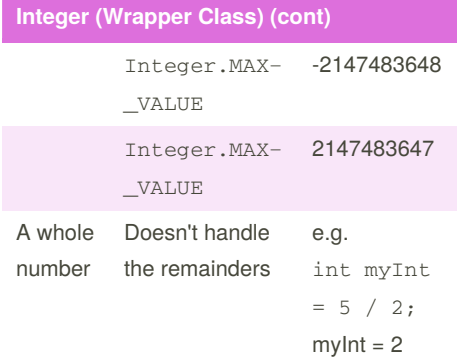

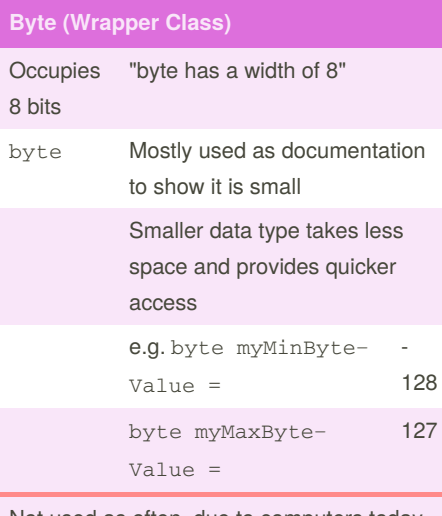

Not used as often, due to computers today having more space.

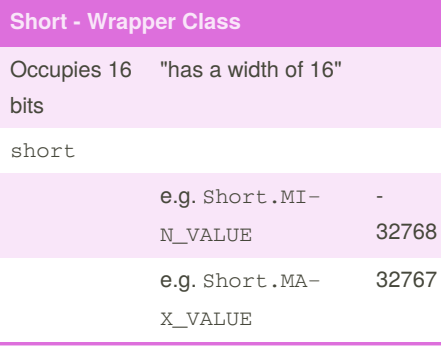

### **Long (Wrapper Class)**

 $\overline{C}$ 

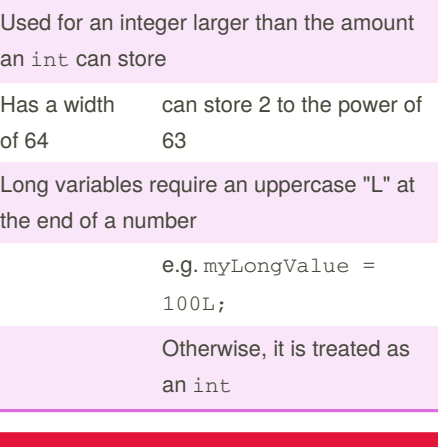

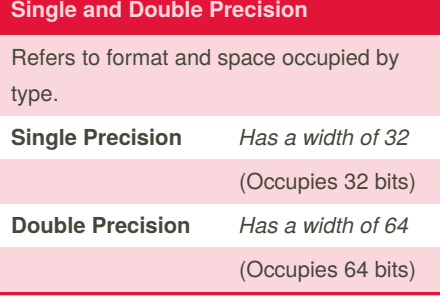

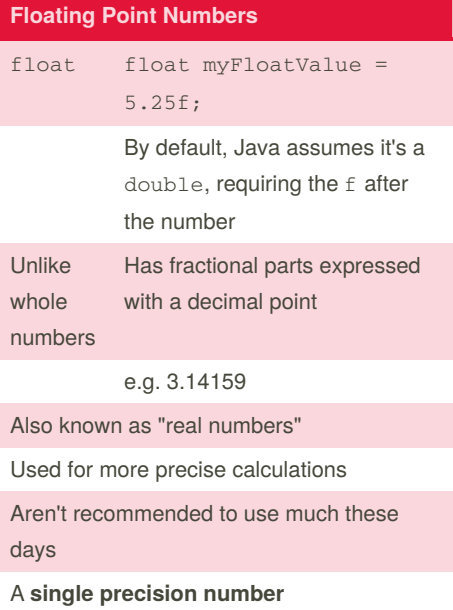

Sponsored by **Readable.com** Measure your website readability! <https://readable.com>

By **Bayan** (Bayan.A) [cheatography.com/bayan-a/](http://www.cheatography.com/bayan-a/) Published 11th February, 2021. Last updated 24th May, 2020. Page 3 of 6.

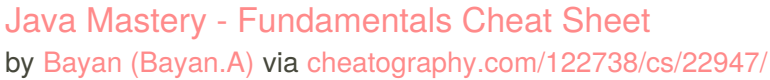

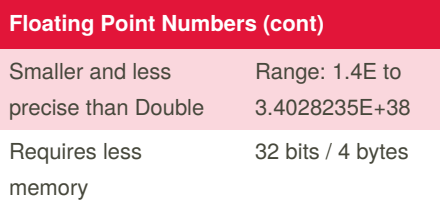

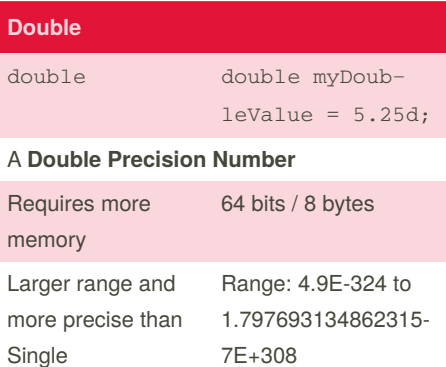

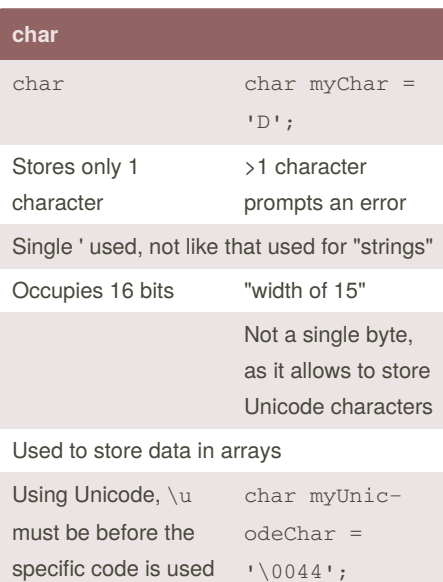

#### **Unicode**

International encoding standard

Use with different languages & scripts

Displays "D"

Each letter, digits, or symbol is assigned a **unique numeric value**

### **Unicode (cont)**

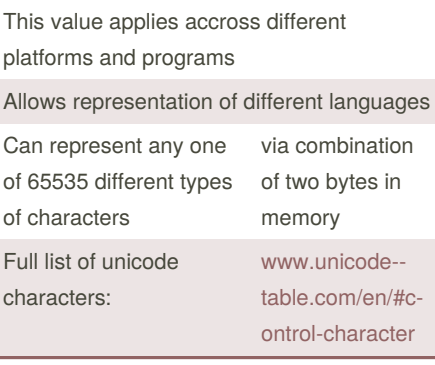

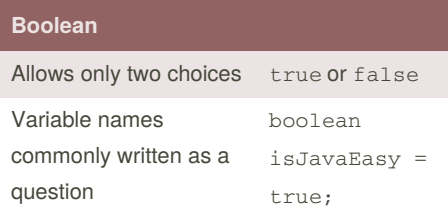

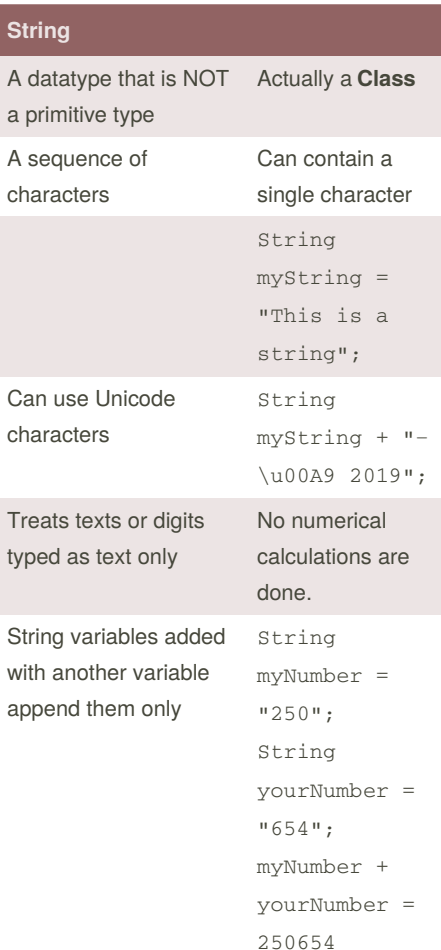

#### **String (cont)**

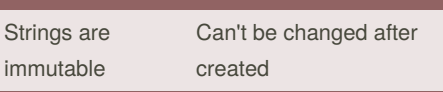

#### **Code Blocks**

Variables that exist outside the code block can be accessed inside the code block

**But** variables created within an if statement are deleted once the program leaves the code block

#### e.g.:

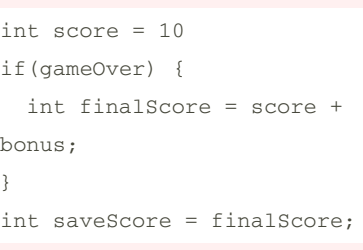

The final line of code would produce an error, because finalScore only exists within the if code block

The concept of variables inside a code block is called **Scope**

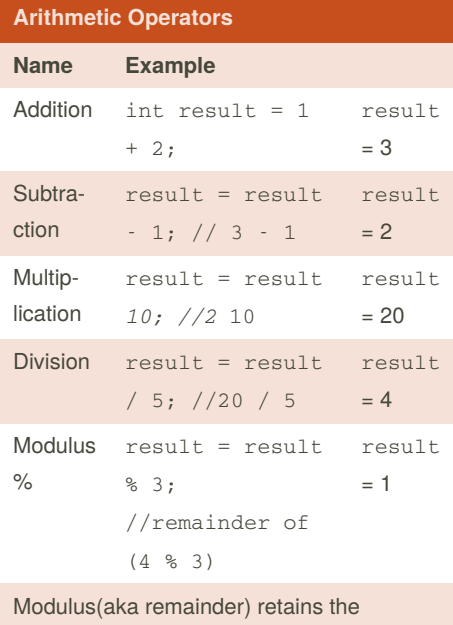

remainder of two operands

By **Bayan** (Bayan.A) [cheatography.com/bayan-a/](http://www.cheatography.com/bayan-a/)

Published 11th February, 2021. Last updated 24th May, 2020. Page 4 of 6.

Sponsored by **Readable.com**

Measure your website readability! <https://readable.com>

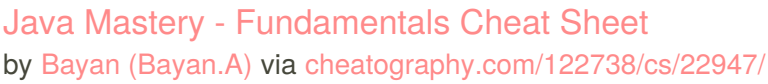

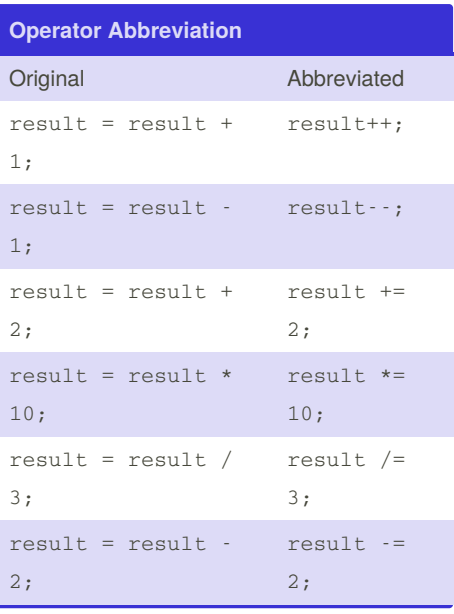

#### **if-then**

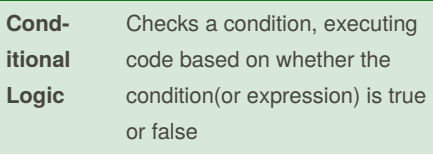

Executing a section only if a particular test evaluates to true

No ; after if parentheses

```
boolean isAlien = false;
if (isAlien == false) {
```
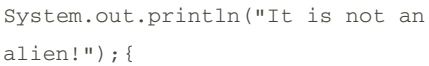

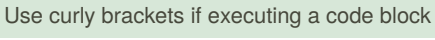

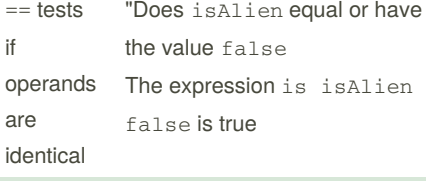

it would return false if they are NOT equal

if keyword determines if the expression in the parenthesis evaluates to true, only then executing the next line of code.

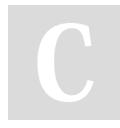

By **Bayan** (Bayan.A) [cheatography.com/bayan-a/](http://www.cheatography.com/bayan-a/)

#### **Logical AND**

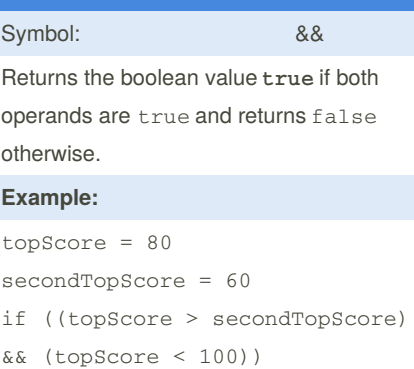

#### **Breakdown:**

if ( (topScore is greater than secondTop‐ Score) AND (topScore is less than 100) )

#### if ( ( true ) AND ( true ) )

both operands are true, therefore the expression is true and will execute the next line

Truth Table:

**p | q | p && q**  $T$  |  $T$  | T  $T$  | F | F  $F|T|F$  $F$   $|F|$   $F$ 

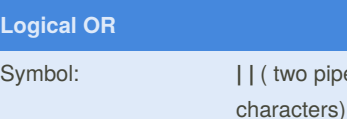

**Either** or **both** conditions must be true for the boolean value to return true

Symbol: **| |** ( two pipe

#### **Example:**

```
topScore = 80
secondTopScore = 60
if ((topScore > 90) || (secon‐
dTopScore <= 90))
```
#### **Breakdown:**

```
if ( ( topScore is greater than 90) OR (
secondTopScore <= 90) )
```
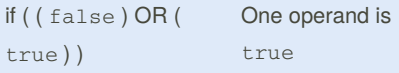

Published 11th February, 2021. Last updated 24th May, 2020. Page 5 of 6.

#### **Logical OR (cont)**

F T T F F T

 $\mathsf{C}$ 

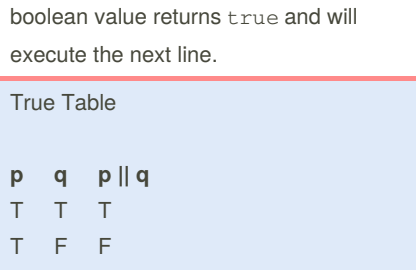

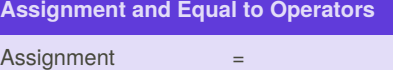

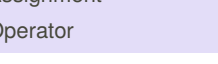

Assigns value to variable

```
e.g. int newValue = 50
```
In an if expression, it will produce an error as the type required in the if condition is boolean

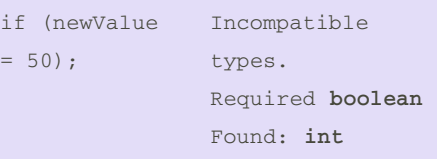

However, if a boolean is in the if condition, the boolean value can be reassigned. No error will be produced

#### **Equal to operator** ==

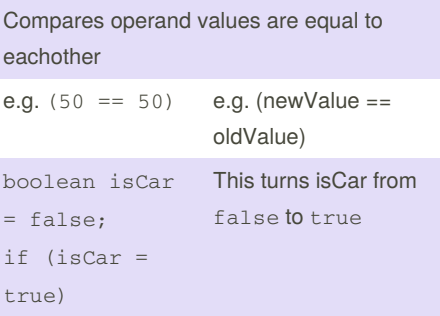

Sponsored by **Readable.com** Measure your website readability! <https://readable.com>

### Java Mastery - Fundamentals Cheat Sheet by Bayan [\(Bayan.A\)](http://www.cheatography.com/bayan-a/) via [cheatography.com/122738/cs/22947/](http://www.cheatography.com/bayan-a/cheat-sheets/java-mastery-fundamentals)

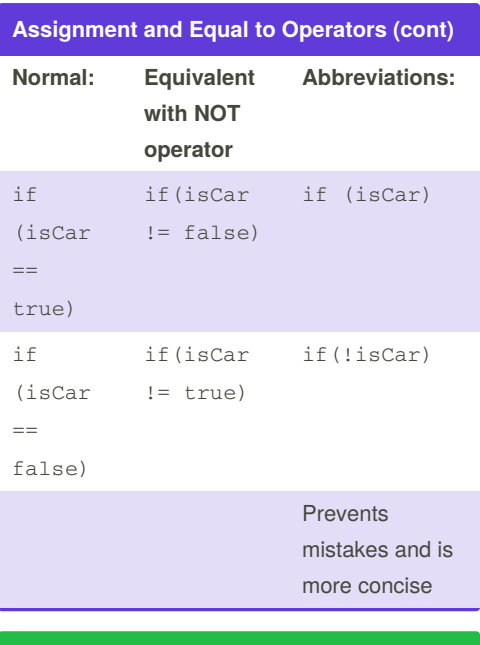

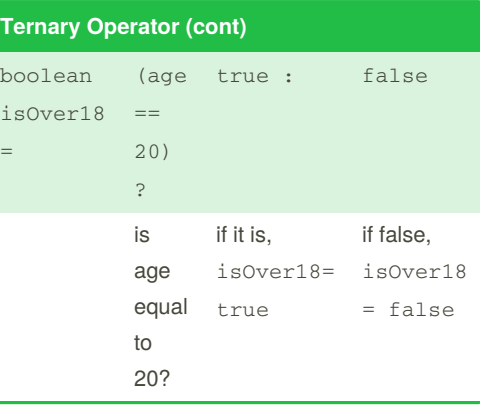

#### **Ternary Operator**

A shortcut to assigning one of two values to a variable depending on a given condition

Like an **if-then-else** statement

Question mark comes after the condition

After the question mark, two values that can return are separated by a colon (:)

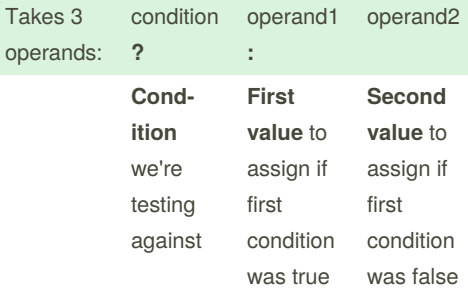

#### Example:

int age =  $20$ 

#### By **Bayan** (Bayan.A)

[cheatography.com/bayan-a/](http://www.cheatography.com/bayan-a/)

Published 11th February, 2021. Last updated 24th May, 2020. Page 6 of 6.

#### Sponsored by **Readable.com**

Measure your website readability! <https://readable.com>

# Example code using most concepts outlined in this cheatsheet

**See comments for explanation**

**EXAMPLE CODE**